## **Stručný obsah**

E-mail, odesílání 2 E-mail, přijímání **Faxování Hardware** Hlavní panel 36 Hry 44 Ikony na pracovní ploše internet, prohlížení 62 internet, připojení 76 Myš 88 Nabídka Start Nastavení Windows 10 Obrazovka 108 Okna, práce s nimi 114 **Optimalizace 1222222** 

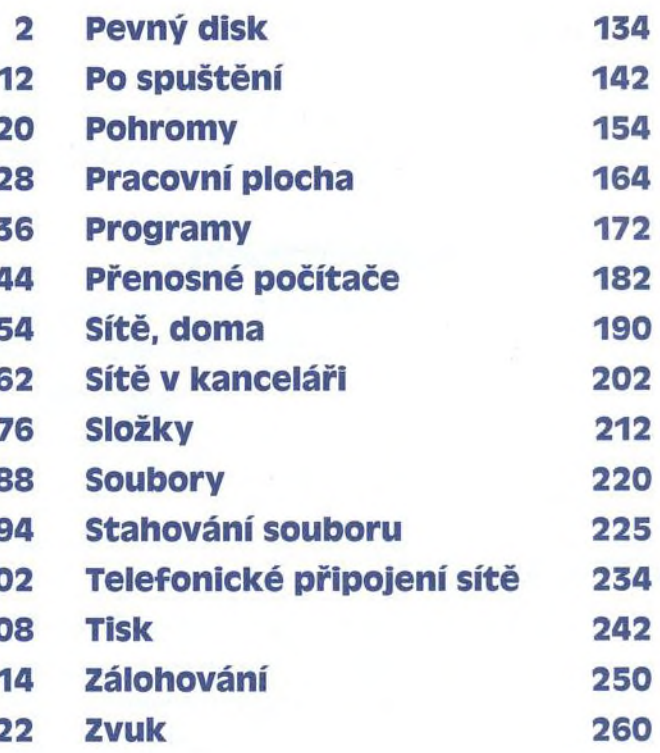